## Praktikum digitaler Schaltungsentwurf – Abgabeblatt 2

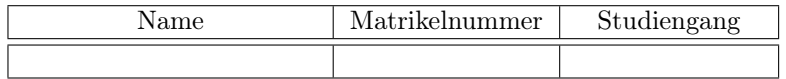

Vom Betreuer auszufüllen:

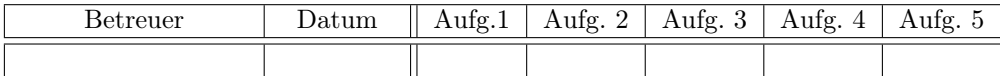

Schaltung zu Aufg. 2:

Zykluslänge zu Aufgabe 3:

Notizen zu den Änderungen der VHDL-Dateien, der UCF-Datei etc